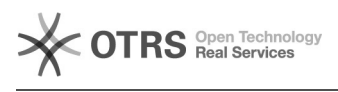

## Configuração de cliente de e-mail 19/05/2024 04:21:21

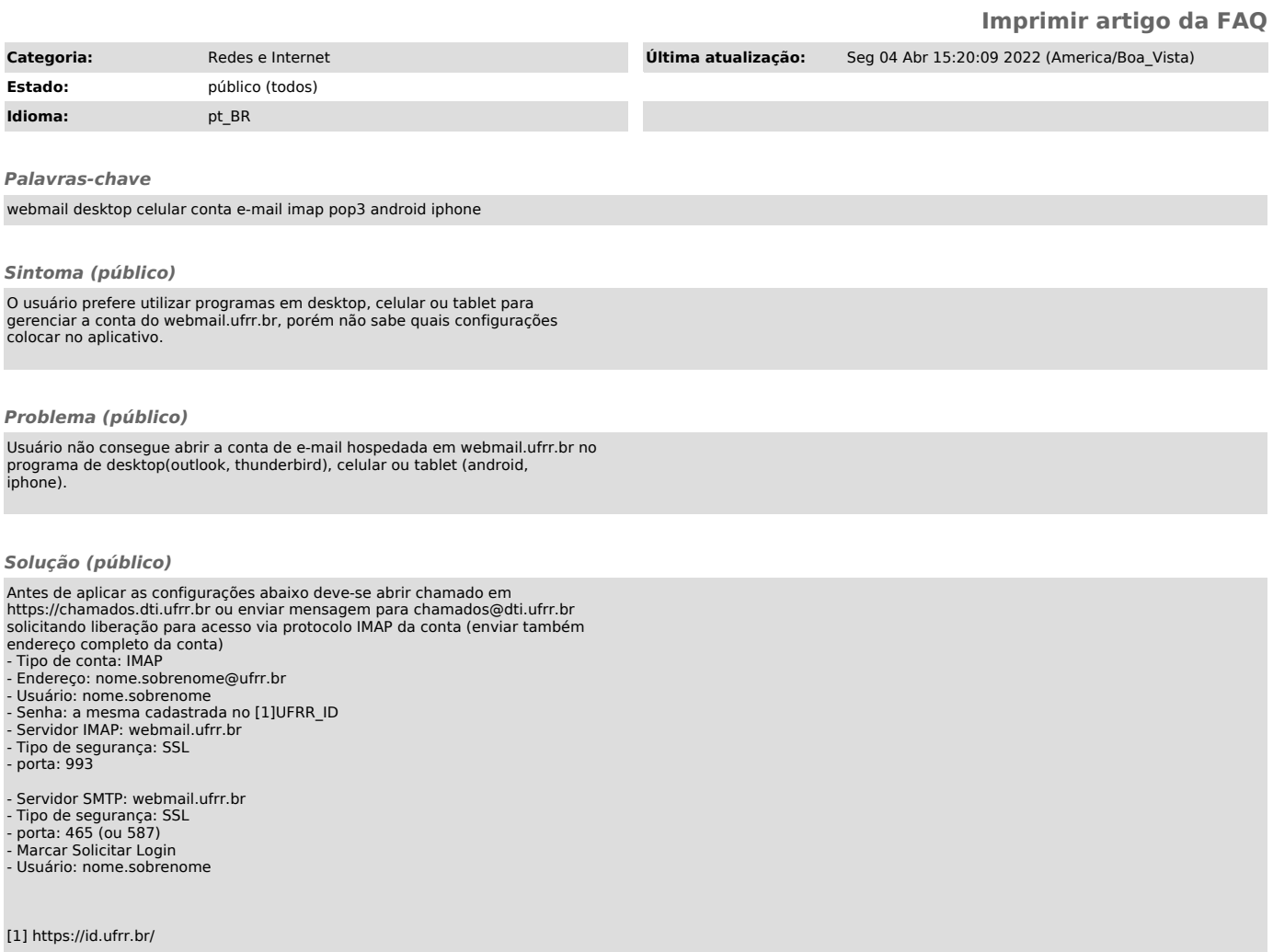